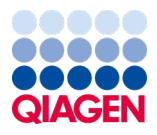

Czerwiec 2022 r.

# QIAamp® DSP Virus Kit — Instrukcja użycia (Instrukcja obsługi)

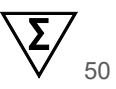

Wersia 2

**IVD** 

Do diagnostyki in vitro

Do użytku z zestawem QIAamp® DSP Virus Kit

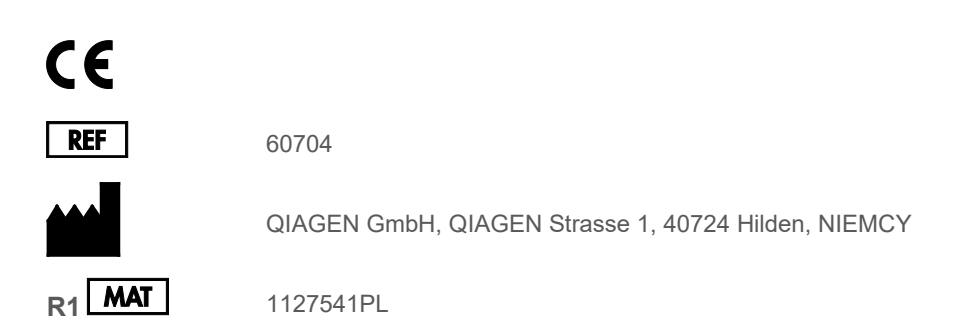

Sample to Insight

# Spis treści

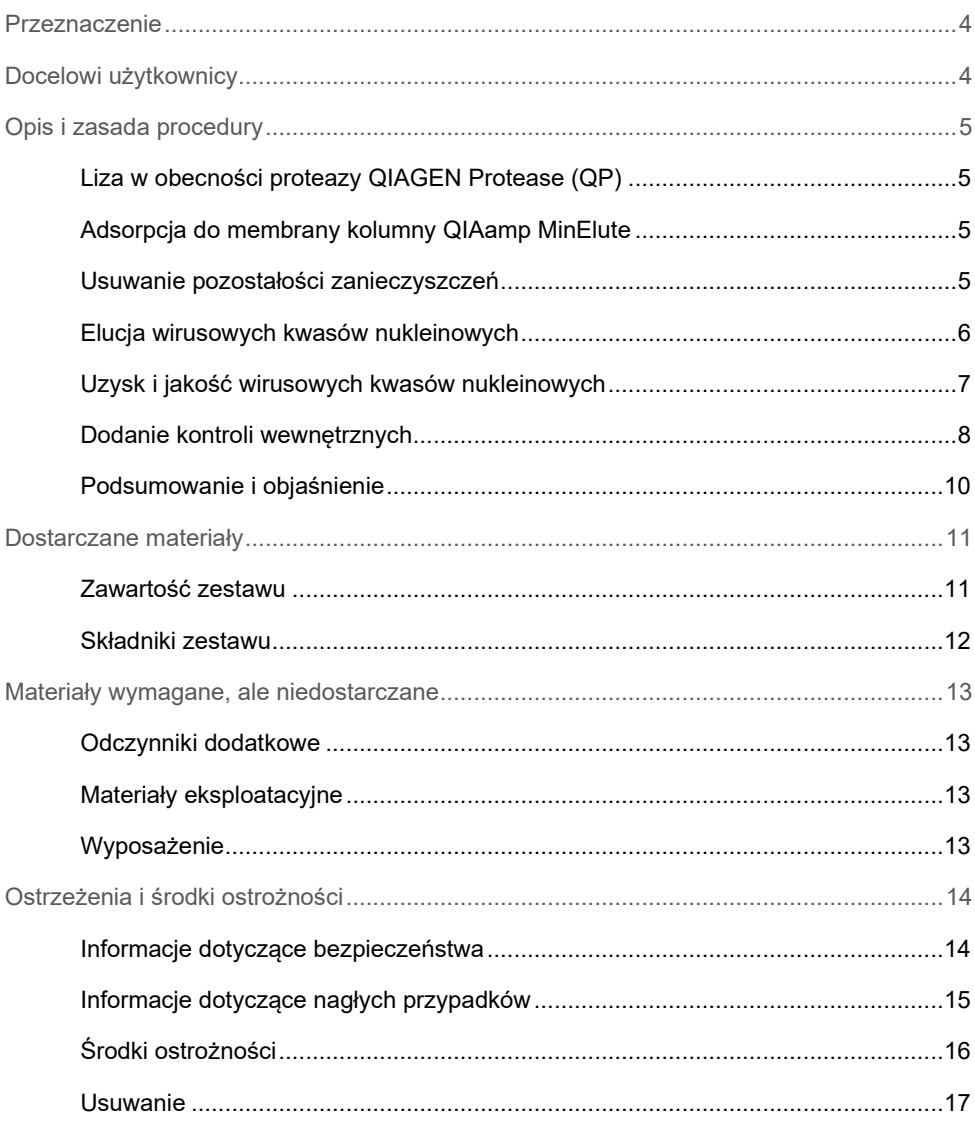

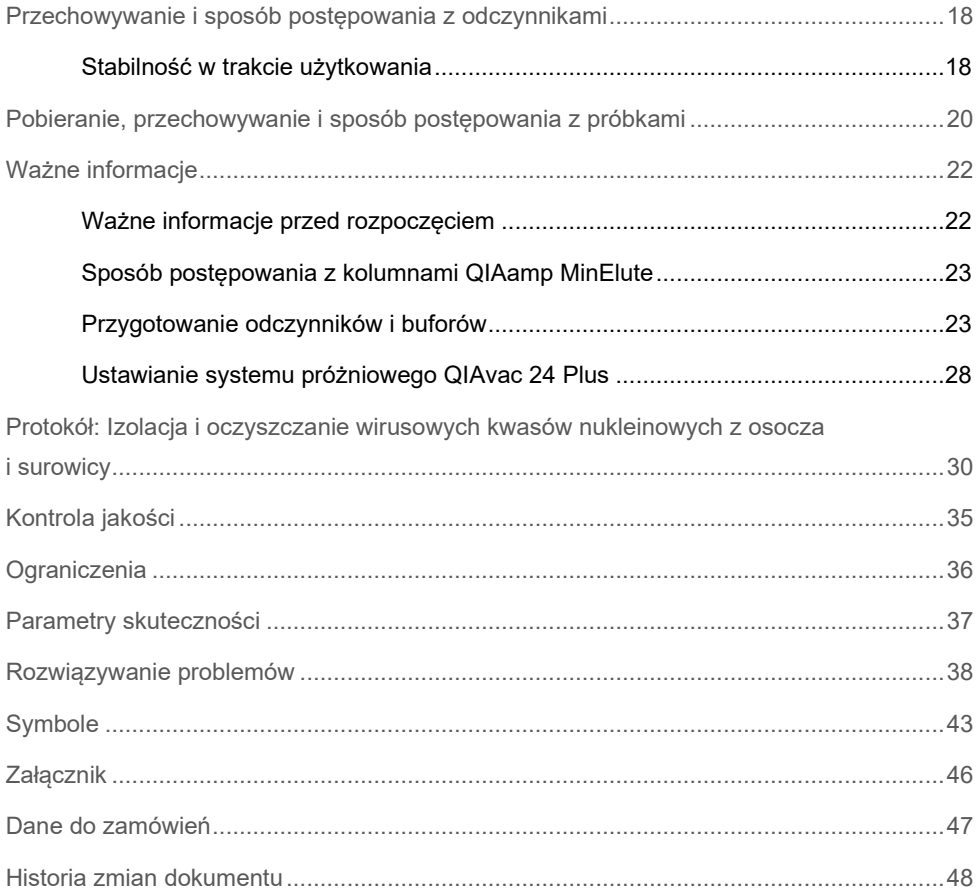

### <span id="page-3-0"></span>Przeznaczenie

Zestaw QIAamp® DSP Virus Kit jest przeznaczony do izolacji i oczyszczania wirusowych kwasów nukleinowych z próbek ludzkiego osocza lub surowicy w sposób ręczny.

Zestaw QIAamp DSP Virus Kit wykorzystuje technologię membrany krzemionkowej (technologia QIAamp) do izolacji i oczyszczania wirusowych kwasów nukleinowych z ludzkich próbek osocza lub surowicy.

Produkt jest przeznaczony do stosowania w diagnostyce in vitro przez profesjonalnych użytkowników, takich jak technicy i lekarze przeszkoleni w zakresie technik biologii molekularnej.

# <span id="page-3-1"></span>Docelowi użytkownicy

Produkt jest przeznaczony do stosowania przez profesjonalnych użytkowników, takich jak technicy i lekarze przeszkoleni w zakresie technik biologii molekularnej.

### <span id="page-4-0"></span>Opis i zasada procedury

Procedura QIAamp DSP Virus obejmuje 4 etapy (liza, wiązanie, płukanie i elucja) i jest przeprowadzana przy użyciu kolumn QIAamp MinElute® oraz kolektora próżniowego i standardowej mikrowirówki. Procedura jest zaprojektowana w taki sposób, aby zminimalizować ryzyko wystąpienia zanieczyszczenia krzyżowego między próbkami, i umożliwia bezpieczną pracę z potencjalnie zakaźnymi próbkami. Prosta procedura QIAamp DSP Virus jest odpowiednia do przetwarzania wielu próbek jednocześnie. Zestaw QIAamp DSP Virus Kit może być używany do izolacji wirusowego RNA i DNA szerokiej gamy wirusów RNA i DNA. Nie określono jednak parametrów skuteczności dla każdego gatunku wirusa i musi ona zostać zwalidowana przez użytkownika.

### <span id="page-4-1"></span>Liza w obecności proteazy QIAGEN Protease (QP)

Próbki poddawane są lizie w warunkach denaturujących w podwyższonych temperaturach. Liza zachodzi w obecności proteazy QIAGEN Protease (QP) i buforu do lizy (AL), których jednoczesne zastosowanie zapewnia inaktywację RNaz.

### <span id="page-4-2"></span>Adsorpcja do membrany kolumny QIAamp MinElute

Warunki wiązania dostosowuje się poprzez dodanie etanolu w celu umożliwienia optymalnego wiązania wirusowego RNA i DNA do membrany. Lizaty są następnie nanoszone na kolumnę QIAamp MinElute, a wirusowe kwasy nukleinowe ulegają adsorpcji na membranie z żelu krzemionkowego w miarę przesączania lizatu pod wpływem podciśnienia. Sól i środowisko pH zapewniają, że białko i inne zanieczyszczenia, które mogą powodować inhibicję reakcji PCR i innych dalszych reakcji enzymatycznych, nie są zatrzymywane na membranie kolumny QIAamp MinElute.

#### <span id="page-4-3"></span>Usuwanie pozostałości zanieczyszczeń

Kwasy nukleinowe pozostają związane z membraną, podczas gdy zanieczyszczenia są efektywnie wypłukiwane podczas 3 etapów płukania.

#### <span id="page-5-0"></span>Elucja wirusowych kwasów nukleinowych

Podczas jednego etapu wysoce czyste wirusowe RNA i DNA są eluowane z membrany kolumny QIAamp MinElute przy użyciu buforu do elucji (AVE) doprowadzonego do temperatury pokojowej. Kolumny QIAamp MinElute pozwalają na stosowanie objętości elucji wynoszących 20 µl lub 60 µl. W przypadku dalszych procedur analitycznych wymagających małych objętości początkowych (np. niektóre oznaczenia PCR i RT-PCR) stosowanie wirusowych kwasów nukleinowych eluowanych w 20 µl buforu do elucji (AVE) może zwiększyć czułość oznaczenia.

Na potrzeby dalszych procedur analitycznych wymagających większych objętości początkowych można zwiększyć objętość elucji do 60 µl. Zwiększenie objętości elucji spowoduje jednak obniżenie stężenia kwasów nukleinowych w eluacie.

Ze względu na pozostałości buforu do elucji zatrzymane przez membranę kolumny wirówkowej po odwirowaniu odzyskana objętość eluatu może być mniejsza niż objętość buforu do elucji naniesiona do kolumny. Dodatkowo objętość odzyskanego eluatu jest zależna od właściwości próbki.

Wirusowe kwasy nukleinowe po elucji zbierane są do probówek do elucji (ET) i można je przechowywać w temperaturze 2–8ºC do 24 godzin. W przypadku przechowywania długoterminowego — przekraczającego 24 godziny — zalecane jest, aby oczyszczone kwasy nukleinowe przechowywać w temperaturze –20ºC.

**Uwaga:** Stabilność eluatu w dużym stopniu zależy od różnych czynników i odnosi się do konkretnej dalszej procedury analitycznej. Dla zestawu QIAamp DSP Virus Kit została ona ustalona w połączeniu z przykładowymi dalszymi procedurami analitycznymi. Obowiązkiem użytkownika jest zapoznanie się z instrukcjami wykonywania konkretnej dalszej procedury analitycznej przeprowadzanej w jego laboratorium i/lub zwalidowanie całego przebiegu pracy (z uwzględnieniem wszystkich procedur) w celu ustalenia odpowiednich warunków przechowywania.

### <span id="page-6-0"></span>Uzysk i jakość wirusowych kwasów nukleinowych

Uzyski wirusowego kwasu nukleinowego wyizolowanego z próbek biologicznych zwykle są niższe niż 1 µg. W celu określenia uzysków zalecane jest użycie ilościowych metod amplifikacji. Podczas ilościowego oznaczenia kwasów nukleinowych wyizolowanych za pomocą protokołu QIAamp DSP Virus należy pamiętać, że próbka będzie zawierać znacznie większą ilość nośnika RNA niż wirusowego RNA.

Nośnik RNA służy dwóm celom: po pierwsze, wzmacnia wiązanie wirusowych kwasów nukleinowych do membrany QIAamp, zwłaszcza jeśli w próbce jest bardzo mało cząstek docelowych; po drugie, dodanie dużych ilości nośnika RNA zmniejsza prawdopodobieństwo rozkładu wirusowego RNA w rzadkich przypadkach, gdy cząsteczki RNaz nie ulegną denaturacji pod wpływem soli chaotropowych i detergentu zawartego w buforze do lizy (AL). Jeśli do buforu do lizy (AL) nie zostanie dodany nośnik RNA, może to prowadzić do zmniejszonego odzysku wirusowego RNA lub DNA.

Nośnik RNA może również być zawarty w niektórych odczynnikach do kontroli wewnętrznej wykorzystywanych w dostępnych w handlu dalszych oznaczeniach. W takich przypadkach należy zapoznać się z odpowiednimi instrukcjami użycia udostępnionymi przez producenta dalszego oznaczenia.

Różne systemy amplifikacji różnią się pod względem wydajności w zależności od całkowitej ilości kwasów nukleinowych obecnych w reakcji. Eluaty z tego zestawu zawierają wirusowe kwasy nukleinowe i nośnik RNA, a ilość nośnika RNA znacznie przekracza ilość wirusowych kwasów nukleinowych. W obliczaniu ilości eluatu dodawanego do dalszych procedur amplifikacji należy z tego powodu uwzględniać ilość dodanego nośnika RNA. W celu osiągnięcia najwyższych poziomów czułości w reakcjach amplifikacji może być konieczne dostosowanie ilości nośnika RNA dodanego do buforu do lizy (AL).

### <span id="page-7-0"></span>Dodanie kontroli wewnętrznych

W przypadku stosowania protokołu QIAamp DSP Virus w połączeniu z dostępnymi w handlu systemami amplifikacji może być wymagane wprowadzenie kontroli wewnętrznej do procedury oczyszczania. Kontrolę wewnętrzną RNA lub DNA należy dodać razem z nośnikiem RNA do buforu do lizy. W celu uzyskania optymalnej skuteczności oczyszczania cząsteczki kontroli wewnętrznej powinny być dłuższe niż 200 nukleotydów, ponieważ mniejsze cząsteczki nie są skutecznie odzyskiwane.

W celu ustalenia optymalnego stężenia należy zapoznać się z instrukcjami producenta. Zastosowanie stężenia innego niż zalecane może zmniejszyć skuteczność amplifikacji.

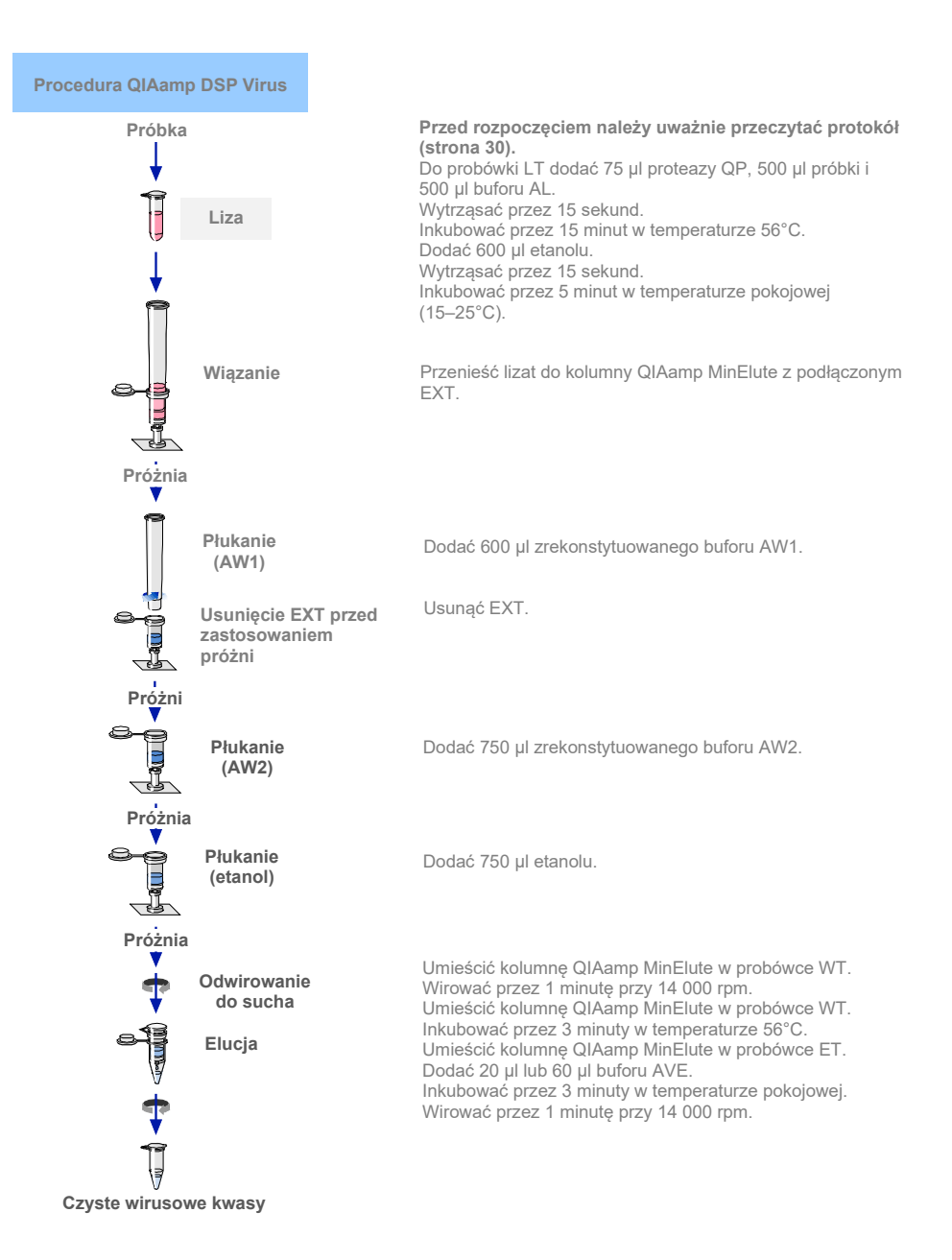

#### <span id="page-9-0"></span>Podsumowanie i objaśnienie

Zestaw QIAamp DSP Virus Kit wykorzystuje powszechnie uznawaną technologię do jednoczesnej izolacji i oczyszczania wirusowego DNA i RNA. Procedura QIAamp DSP Virus łączy właściwości membrany krzemionkowej pozwalające na selektywne wiązanie z możliwością zastosowania minimalnych objętości elucji — wynoszących 20 µl lub 60 µl.

Procedura nadaje się do stosowania z próbkami osocza lub surowicy; wykorzystywane próbki mogą zawierać cytrynian lub EDTA. Próbki mogą być świeże, liofilizowane lub mrożone, pod warunkiem że nie były zamrażane i rozmrażane więcej niż raz.

W przypadku procedury próżniowej protokół wymaga użycia kolektora próżniowego (np. QIAvac 24 Plus z systemem QIAvac Connecting System) i pompy próżniowej umożliwiającej wytworzenie podciśnienia o wartości ~800–900 mbar (np. QIAGEN® Vacuum Pump). Należy używać regulatora podciśnienia Vacuum Regulator (część systemu QIAvac Connecting System) w celu łatwego monitorowania wartości podciśnienia oraz wygodnego zwalniania podciśnienia.

Procedurę można stosować do izolacji wirusowego RNA i DNA szerokiej gamy wirusów RNA i DNA. Procedura z założenia pozwala uniknąć zanieczyszczenia krzyżowego między próbkami i pozwala na bezpieczne postępowanie z potencjalnie zakaźnymi próbkami. Procedura jest wysoce odpowiednia do jednoczesnego przetwarzania wielu próbek. Wirusowe kwasy nukleinowe eluowane buforem do elucji (AVE) są gotowe do użycia w reakcjach amplifikacji lub do przechowywania w temperaturze –20°C w celu użycia w przyszłości.

### <span id="page-10-0"></span>Dostarczane materiały

### <span id="page-10-1"></span>Zawartość zestawu

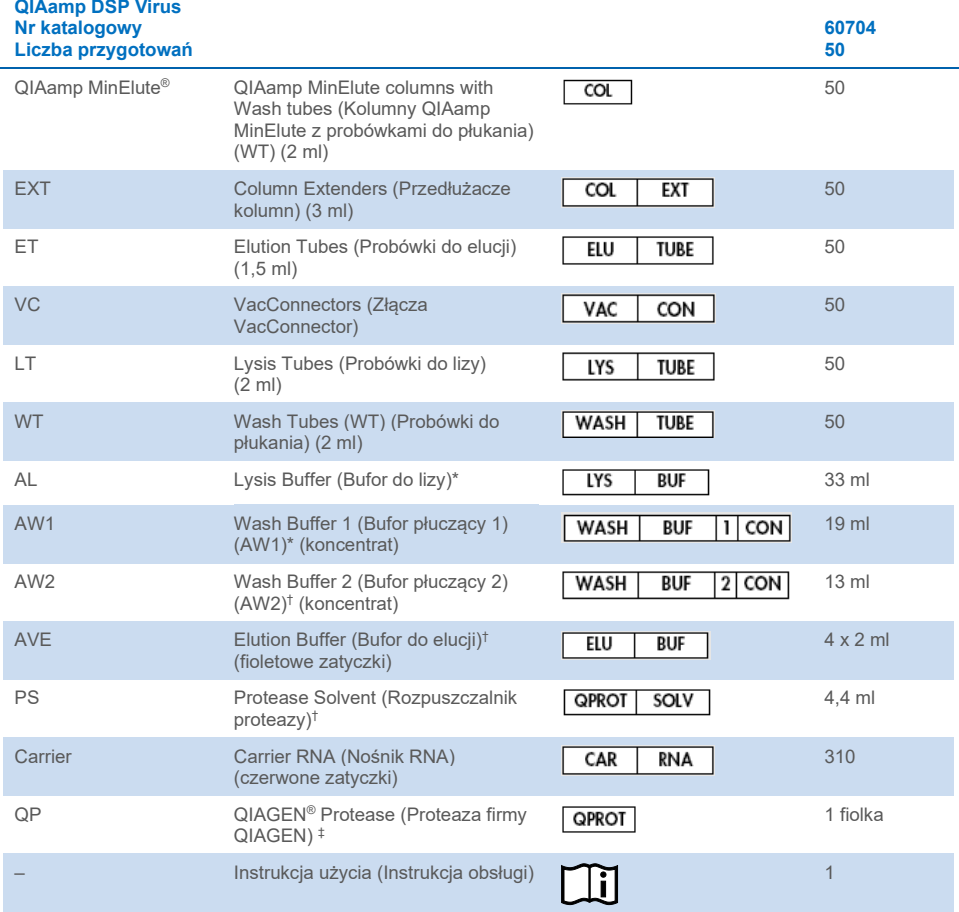

\* Zawiera chlorowodorek guanidyny. Produkt nie jest zgodny ze środkami dezynfekującymi zawierającymi wybielacz. Informacje dotyczące bezpieczeństwa znajdują się na stronie [14.](#page-13-1) 

† Zawiera azydek sodu jako środek konserwujący.

‡ Objętość do przygotowywania zawiesiny wynosi 4,4 ml.

### <span id="page-11-0"></span>Składniki zestawu

Główne składniki zestawu zawierające substancje aktywne zostały opisane poniżej.

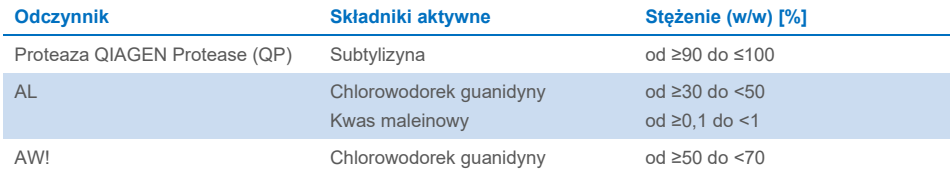

# <span id="page-12-0"></span>Materiały wymagane, ale niedostarczane

### <span id="page-12-1"></span>Odczynniki dodatkowe

Etanol (96–100%)[\\*](#page-12-4)

### <span id="page-12-2"></span>Materiały eksploatacyjne

- Pipety[†](#page-12-5) i końcówki do pipet (aby nie dopuścić do zanieczyszczenia krzyżowego, zdecydowanie zalecane jest używanie końcówek do pipet z barierami aerozolowymi)
- Rękawiczki jednorazowe

### <span id="page-12-3"></span>Wyposażenie

- Blok grzewczy† na mikroprobówki testowe o pojemności 2,0 ml do przeprowadzania lizy próbek w temperaturze 56°C
- Mikrowirówka†
- Cylinder miarowy (50 ml)
- **•** Wytrząsarka
- System próżniowy QIAvac 24 Plus (nr kat. 19413) lub odpowiednik†

<span id="page-12-4"></span><sup>\*</sup> Nie należy używać alkoholu denaturowanego, który zawiera inne substancje, takie jak metanol lub keton metylowo-etylowy.

<span id="page-12-5"></span><sup>†</sup> Przed użyciem upewnić się, że aparaty zostały sprawdzone i skalibrowane zgodnie z zaleceniami producenta.

### <span id="page-13-0"></span>Ostrzeżenia i środki ostrożności

Należy pamiętać, że może być wymagane zapoznanie się z lokalnymi przepisami dotyczącymi zgłaszania poważnych incydentów, które wystąpiły w związku z wyrobem, producentowi i/lub jego upoważnionemu przedstawicielowi oraz właściwemu organowi państwa, którego rezydentem jest użytkownik i/lub pacjent.

Do diagnostyki in vitro.

Przed użyciem zestawu należy uważnie przeczytać wszystkie instrukcje.

### <span id="page-13-1"></span>Informacje dotyczące bezpieczeństwa

Podczas pracy ze środkami chemicznymi należy zawsze nosić odpowiedni fartuch laboratoryjny, rękawiczki jednorazowe i okulary ochronne. W celu uzyskania dodatkowych informacji należy zapoznać się z odpowiednimi kartami charakterystyki (Safety Data Sheet, SDS). Są one dostępne online w wygodnym i kompaktowym formacie PDF pod adresem **[www.qiagen.com/safety](http://www.qiagen.com/safety)**. Na tej stronie można wyszukiwać, wyświetlać i drukować karty charakterystyki dla wszystkich zestawów i składników zestawów firmy QIAGEN.

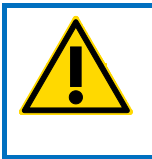

PRZESTROGA: Nie dodawać wybielacza ani roztworów kwasowych do odpadów pozostałych po przygotowaniu próbek.

 Bufor do lizy (AL) i bufor płuczący 1 (AW1) zawierają chlorowodorek guanidyny, który może tworzyć wysoce reaktywne związki w połączeniu z wybielaczem. W przypadku rozlania płynu zawierającego te bufory należy wyczyścić go za pomocą odpowiedniego detergentu laboratoryjnego i wody. Jeśli rozlany płyn zawiera czynniki potencjalnie zakaźne, należy wyczyścić zalany obszar najpierw detergentem laboratoryjnym i wodą, a następnie 1-procentowym (o/o) podchlorynem sodu.

- Jeśli butelki zawierające bufor są uszkodzone lub nieszczelne, podczas ich usuwania należy nosić rękawiczki i okulary ochronne, aby uniknąć obrażeń ciała lub spowodowania obrażeń u innych osób.
- Firma QIAGEN nie badała odpadów płynnych powstających w procedurze QIAamp DSP Virus pod kątem występowania pozostałości materiałów zakaźnych. Dlatego podczas pracy z tym produktem przy wykonywaniu czynności związanych z materiałem potencjalnie zakaźnym pochodzenia ludzkiego należy przestrzegać uniwersalnych środków ostrożności (nosić rękawiczki, fartuch laboratoryjny i okulary ochronne), a odpady płynne należy traktować jak zakaźne i usuwać zgodnie z lokalnymi przepisami z zakresu bezpieczeństwa.
- Próbki są potencjalnie zakaźne. Pozostałości próbek i odczynników używanych do oznaczenia należy usuwać zgodnie z lokalnymi procedurami dotyczącymi bezpieczeństwa.

#### <span id="page-14-0"></span>Informacje dotyczące nagłych przypadków

CHEMTREC Stany Zjednoczone i Kanada: 1-800-424-9300 Poza Stanami Zjednoczonymi i Kanadą: +1 703-527-3887

### <span id="page-15-0"></span>Środki ostrożności

Następujące zwroty wskazujące niebezpieczeństwa i środki ostrożności obowiązują dla składników zestawu QIAamp DSP Virus Kit.

#### **Lysis Buffer (AL)**

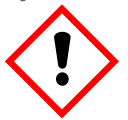

Zawiera: chlorowodorek guanidyny; kwas maleinowy. Ostrzeżenie! Może działać szkodliwie po połknięciu lub w następstwie wdychania. Działa drażniąco na skórę. Może powodować reakcję alergiczną skóry.<br>Powoduje poważne podrażnienie oczu. Stosować rekawice oczu. Stosować rekawice ochronne/odzież ochronną/ochronę oczu/ochronę twarzy. W przypadku złego samopoczucia skontaktować się z OŚRODKIEM ZATRUĆ lub z lekarzem. W przypadku wystąpienia podrażnienia skóry lub wysypki: zasięgnąć porady/zgłosić się pod opiekę lekarza. Zanieczyszczoną odzież zdjąć i wyprać przed ponownym użyciem. Zawartość/pojemnik usuwać w zatwierdzonym zakładzie przetwarzania odpadów.

#### **Wash Buffer 1 (AW1)**

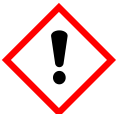

Zawiera: chlorowodorek guanidyny. Ostrzeżenie! Działa szkodliwie po połknięciu lub w następstwie wdychania. Działa drażniąco na skórę. Powoduje poważne podrażnienie oczu. Stosować rękawice ochronne/ odzież ochronną/ochronę oczu/ochronę twarzy. Zanieczyszczoną odzież zdjąć i wyprać przed ponownym użyciem. Zawartość/pojemnik usuwać w zatwierdzonym zakładzie przetwarzania odpadów.

#### **QIAGEN Protease (QP)**

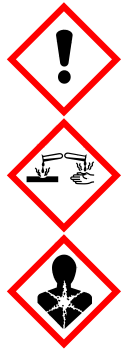

Zawiera: subtylizynę. Niebezpieczeństwo! Działa szkodliwie po połknięciu. Działa drażniąco na skórę. Powoduje poważne uszkodzenie oczu. Może powodować objawy alergii lub astmy lub trudności w oddychaniu w następstwie wdychania. Może powodować podrażnienie dróg oddechowych. Unikać wdychania pyłu/dymu/gazu/ mgiełki/par/rozpylonej cieczy. Stosować rękawice ochronne/odzież ochronną/ochronę oczu/ochronę twarzy. Stosować indywidualne środki ochrony dróg oddechowych. W PRZYPADKU DOSTANIA SIĘ DO OCZU: Ostrożnie płukać wodą przez kilka minut. Wyjąć soczewki kontaktowe, jeżeli są i można je łatwo usunąć. Kontynuować płukanie. W PRZYPADKU narażenia lub problemów: Natychmiast skontaktować się z OŚRODKIEM ZATRUĆ lub lekarzem. Wyprowadzić lub wynieść poszkodowanego na świeże powietrze i zapewnić mu warunki do swobodnego oddychania.

#### <span id="page-16-0"></span>Usuwanie

W odpadach znajdują się pozostałości próbek i odczynników. Odpady tego typu mogą zawierać materiał toksyczny lub zakaźny i należy je usuwać w odpowiedni sposób. Informacje o odpowiednich procedurach usuwania odpadów są zawarte w lokalnych przepisach dotyczących bezpieczeństwa.

W celu uzyskania dodatkowych informacji należy zapoznać się z odpowiednimi kartami charakterystyki (Safety Data Sheet, SDS). Są one dostępne online w formacie PDF pod adresem **[www.qiagen.com/safety](http://www.qiagen.com/safety)**. Na tej stronie można wyszukiwać, wyświetlać i drukować karty charakterystyki dla wszystkich zestawów i składników zestawów firmy **QIAGEN** 

# <span id="page-17-0"></span>Przechowywanie i sposób postępowania z odczynnikami

Należy zwrócić uwagę na daty ważności oraz informacje o warunkach przechowywania wydrukowane na opakowaniach i etykietach wszystkich składników. Nie należy używać składników z przekroczonym terminem ważności ani niewłaściwie przechowywanych.

Po dostarczeniu kolumn QIAamp MinElute do placówki należy je przechowywać w temperaturze 2–8°C. Kolumny QIAamp MinElute zachowują stabilność do daty ważności podanej na opakowaniu zestawu, jeśli są przechowywane w odpowiednich warunkach.

**Uwaga:** Aby nie dopuścić do pomieszania składników pochodzących z różnych zestawów, kolumny QIAamp MinElute należy oznaczyć odpowiednimi numerami serii zestawów.

Wszystkie bufory można przechowywać w temperaturze pokojowej (15–25°C) do daty ważności podanej na opakowaniu zestawu.

Liofilizowany nośnik RNA można przechowywać w temperaturze pokojowej do daty ważności podanej na opakowaniu zestawu.

Liofilizowaną proteazę QIAGEN Protease (QP) można przechowywać w temperaturze pokojowej do daty ważności bez negatywnego wpływu na skuteczność.

#### <span id="page-17-1"></span>Stabilność w trakcie użytkowania

Nośnik RNA można rozpuszczać wyłącznie w buforze do elucji (AVE); rozpuszczony nośnik RNA należy natychmiast dodać do buforu do lizy (AL) zgodnie z opisem na stronie [24.](#page-23-0) Należy przygotowywać świeży roztwór; w temperaturze 2–8°C zachowuje on stabilność przez maksymalnie 48 godzin. Niewykorzystany nośnik RNA rozpuszczony w buforze do elucji (AVE) należy podzielić na porcje i zamrozić w temperaturze –20°C.

Zrekonstytuowana w rozpuszczalniku proteazy (PS) proteaza QIAGEN Protease (QP) przechowywana w temperaturze 2–8°C jest stabilna przez maksymalnie 1 rok, jednak nie dłużej niż do daty ważności. Należy unikać przechowywania roztworu podstawowego proteazy QIAGEN Protease (QP) w temperaturze pokojowej przez dłuższy czas.

Zrekonstytuowany bufor płuczący 1 (AW1) i zrekonstytuowany bufor płuczący 2 (AW2) przechowywane w temperaturze pokojowej są stabilne przez maksymalnie 1 rok, jednak nie dłużej niż do daty ważności podanej na opakowaniu zestawu.

# <span id="page-19-0"></span>Pobieranie, przechowywanie i sposób postępowania z próbkami

**Uwaga:** Stabilność próbki w dużym stopniu zależy od różnych czynników i odnosi się do konkretnej dalszej procedury analitycznej. Została oceniona w ramach standardowych dalszych procedur analitycznych. Obowiązkiem użytkownika jest zapoznanie się z instrukcjami wykonywania konkretnej dalszej procedury analitycznej przeprowadzanej w jego laboratorium i/lub zwalidowanie całego przebiegu pracy (z uwzględnieniem wszystkich procedur) w celu ustalenia odpowiednich warunków przechowywania.

Ogólne zalecenia dotyczące pobierania, transportu i przechowywania znajdują się w zatwierdzonej wytycznej MM13-A "Collection, Transport, Preparation, and Storage of Specimens for Molecular Methods" instytutu CLSI. Ponadto podczas przygotowywania, przechowywania i transportu próbek oraz ogólnego postępowania z próbkami należy przestrzegać instrukcji producenta używanego wyrobu do pobierania próbek.

Procedura oczyszczania została zoptymalizowana do stosowania z ludzkimi próbkami osocza i surowicy. Do przygotowania osocza można użyć próbek krwi z dodatkiem EDTA lub cytrynianu jako antykoagulantu. Próbki mogą być świeże lub mrożone, pod warunkiem że nie były zamrażane i rozmrażane więcej niż jeden raz. Podczas rozmrażania próbki należy delikatnie wstrząsać, aby zapewnić ich całkowite wymieszanie.

Po pobraniu i odwirowaniu osocze i surowicę można przechowywać w temperaturze 2–8°C przez maksymalnie 6 godzin. W celu przechowywania długoterminowego zalecane jest ich podzielenie na porcje i zamrożenie w temperaturze od –80°C do –20°C. Zamrożonych próbek osocza lub surowicy nie wolno rozmrażać więcej niż raz. Wielokrotne zamrażanie i rozmrażanie prowadzi do denaturacji i wytrącania białek, co powoduje zmniejszenie miana wirusów i z tego powodu zmniejszone uzyski wirusowych kwasów nukleinowych. Ponadto krioprecypitaty powstałe podczas cyklu zamrażania-rozmrażania zatykają membranę kolumny QIAamp MinElute. Jeśli widoczne są krioprecypitaty, należy je zebrać przez odwirowanie przy około 6800 *x g* przez 3 minuty. Oczyszczony supernatant należy zaaspirować i natychmiast poddać przetworzeniu bez naruszania osadu. Należy natychmiast rozpocząć procedurę oczyszczania. Wirowanie przy niskiej sile odśrodkowej nie obniża miana wirusów.

**Uwaga:** Zgodnie z wynikami badań standardowych substancji zakłócających działanie zestawu QIAamp DSP Virus Kit oraz treścią normy ISO 20186-2:2019(E) heparyna zawarta w probówkach do pobierania krwi może mieć wpływ na czystość izolowanych kwasów nukleinowych, a potencjalne zanieczyszczenie spowodowane jej przeniesieniem do eluatów może być przyczyną inhibicji w dalszych procedurach analitycznych. Dlatego zalecane jest stosowanie próbek krwi poddanych działaniu antykoagulantu w postaci EDTA lub cytrynianu.

# <span id="page-21-0"></span>Ważne informacje

### <span id="page-21-1"></span>Ważne informacje przed rozpoczęciem

- Po otrzymaniu zestawu należy sprawdzić składniki zestawu pod kątem uszkodzeń. Jeśli uszkodzone są opakowania blistrowe lub butelki z buforami, należy skontaktować się z serwisem technicznym firmy QIAGEN lub lokalnym dystrybutorem. W przypadku rozlania płynów należy zapoznać się z częścią ["Ostrzeżenia i środki ostrożności](#page-13-0)" (strona [14](#page-13-0)). Nie używać uszkodzonych składników zestawu, ponieważ ich użycie może prowadzić do obniżenia skuteczności zestawu.
- Należy zawsze stosować sprzęt niezawierający RNaz.
- Należy zawsze zmieniać końcówki do pipet pomiędzy przenoszeniami płynów. W celu zminimalizowania prawdopodobieństwa zanieczyszczenia krzyżowego zalecamy stosowanie końcówek do pipet z barierą aerozolową.
- Należy zawsze używać rękawiczek jednorazowych i regularnie sprawdzać, czy nie są zanieczyszczone materiałem próbki.
- Należy wyrzucić rękawiczki, jeśli ulegną zanieczyszczeniu lub przynajmniej za każdym razem, gdy wykonywany etap oznaczony jest symbolem rekawiczki.
- W celu zminimalizowania ryzyka zanieczyszczenia krzyżowego należy otwierać tylko jedną probówkę naraz.
- Po wszystkich etapach wytrzasania pulsacyjnego krótko odwirować probówki mikrowirówkowe, aby usunąć krople z wnętrza wieczek.
- Wszystkie etapy wirowania należy przeprowadzać w temperaturze pokojowej  $(15-25^{\circ}C)$ .
- Użytkownik jest zobowiązany do utrzymywania identyfikowalności próbek podczas całej procedury.
- Nie używać składników innych zestawów z używanym w danym momencie zestawem, chyba że numery serii są identyczne.
- Należy unikać skażenia mikrobiologicznego składników zestawu.
- W celu zminimalizowania ryzyka zakażenia w wyniku kontaktu z materiałem potencjalnie zakaźnym zalecamy pracę w warunkach laminarnego przepływu powietrza do czasu lizy próbek.
- Procedura zawiera instrukcje dotyczące przetwarzania pojedynczej próbki osocza lub surowicy. W systemie próżniowym QIAvac 24 Plus można jednak przetwarzać do 24 próbek jednocześnie.
- Zestaw powinien być używany wyłącznie przez personel przeszkolony w zakresie laboratoryjnych procedur diagnostyki in vitro.

### <span id="page-22-0"></span>Sposób postępowania z kolumnami QIAamp MinElute

Z powodu czułości technologii amplifikacji kwasu nukleinowego podczas postępowania z kolumnami QIAamp MinElute konieczne jest podjęcie następujących środków ostrożności w celu uniknięcia zanieczyszczenia krzyżowego między przygotowaniem próbek:

- Ostrożnie nanosić próbkę lub roztwór na kolumnę QIAamp MinElute. Próbkę nanieść pipetą do kolumny QIAamp MinElute bez zamaczania brzegu kolumny.
- Należy zawsze zmieniać końcówki do pipet po każdym przeniesieniu płynu. Zalecane jest stosowanie końcówek do pipet z barierą aerozolową.
- Unikać dotykania membrany kolumny QIAamp MinElute końcówką pipety.
- Otwierać tylko jedną kolumnę QIAamp MinElute naraz i zachować ostrożność, aby unikać wytwarzania aerozoli.

### <span id="page-22-1"></span>Przygotowanie odczynników i buforów

#### Przygotowanie RNA

Podczas przygotowania wirusowego RNA należy szybko pracować podczas ręcznych etapów procedury, a przed rozpoczęciem należy przeczytać [Załącznik](#page-45-0) na stronie [46.](#page-45-0)

#### Przygotowanie proteazy QIAGEN Protease (QP)

Należy dodać całą zawartość fiolki zawierającej 4,4 ml rozpuszczalnika proteazy (PS) do fiolki z liofilizowaną proteazą QIAGEN Protease (QP) i ostrożnie wymieszać. Aby uniknąć spieniania, wymieszać zawartość fiolki, odwracając ją kilka razy. Upewnić się, że proteaza QIAGEN Protease (QP) jest całkowicie rozpuszczona.

 $(i)$ Nie dodawać proteazy QIAGEN Protease (QP) bezpośrednio do buforu do lizy (AL)[\\*](#page-23-1).

#### <span id="page-23-0"></span>Dodanie nośnika RNA i kontroli wewnętrznej do buforu do lizy (AL)\*

W przypadku stosowania zestawu QIAamp DSP Virus Kit w połączeniu z diagnostycznymi systemami amplifikacji zdecydowanie zaleca się stosowanie kontroli wewnętrznej. Więcej informacji można znaleźć w instrukcji podanej przez producenta. Kontrolę wewnętrzną oraz zrekonstytuowany nośnik RNA należy dodać do buforu do lizy (AL) i delikatnie wymieszać poprzez odwrócenie probówki 10 razy. W celu uniknięcia spienienia nie używać wytrząsarki. Jeśli używana jest kontrola wewnętrzna, należy odpowiednio zmniejszyć objętość stosowanego buforu do lizy (AL) (szczegółowe informacje zawiera [Tabela 1\)](#page-25-0).

W celu ustalenia optymalnego stężenia kontroli wewnętrznej należy zapoznać się z instrukcjami producenta. Zastosowanie stężenia innego niż zalecane może doprowadzić do uzyskania nieprawidłowych wyników. Podczas obliczania prawidłowej ilości kontroli wewnętrznej do użycia należy uwzględnić objętość początkową próbki i objętość elucji. Należy pamiętać, że zestaw QIAamp DSP Virus Kit wykorzystuje początkową objętość próbki równą 500 µl.

<span id="page-23-1"></span><sup>\*</sup> Zawiera sól chaotropową. Podjąć odpowiednie środki ostrożności w laboratorium i nosić rękawiczki podczas pracy. Produkt nie jest zgodny ze środkami dezynfekującymi zawierającymi wybielacz. Informacje dotyczące bezpieczeństwa znajdują się na stronie [14.](#page-13-1)

W celu przygotowania roztworu nośnika RNA należy dodać 310 µl buforu do elucji (AVE) do probówki zawierającej 310 µg liofilizowanego nośnika RNA w celu uzyskania roztworu o stężeniu 1 µg/µl. Dokładnie rozpuścić nośnik RNA, podzielić roztwór na porcje o objętości odpowiedniej do potrzeb i przechowywać w temperaturze –20°C. Porcji nośnika RNA nie należy poddawać więcej niż 3 cyklom zamrażania-rozmrażania.

Nośnik RNA nie rozpuszcza się w buforze do lizy (AL). Należy go najpierw rozpuścić w buforze do elucji (AVE), a następnie dodać do buforu do lizy (AL). Przed wymieszaniem z buforem do lizy (AL) należy sprawdzić, czy nośnik RNA jest całkowicie rozpuszczony w prawidłowej objętości buforu do elucji (AVE).

Obliczyć objętość mieszaniny bufor do lizy (AL)/nośnik RNA wymaganą do przetworzenia partii próbek, wybierając z [Tabeli 1](#page-25-0) liczbę próbek, które mają być jednocześnie przetwarzane. Objętości oblicza się przy użyciu następującego wzoru:

> **x 0.55 ml =**  $**v**$  **ml y** ml x 11,2 µl/ml = **z** µl

gdzie: **n** = liczba próbek do jednoczesnego przetworzenia

y = obliczona objętość buforu do lizy (AL)

z = objętość mieszaniny nośnik RNA/bufor do elucji (AVE) do dodania do buforu do lizy (AL)

Delikatnie wymieszać, odwracając probówkę 10 razy. W celu uniknięcia spienienia nie używać wytrząsarki.

<span id="page-25-0"></span>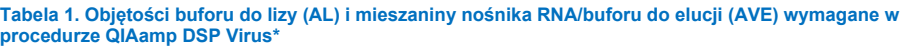

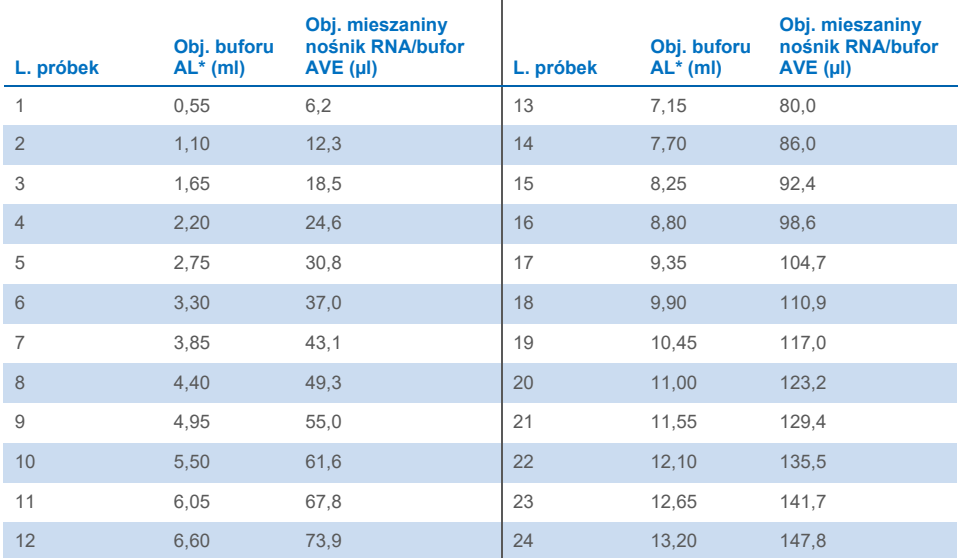

Procedura przygotowania próbek jest zoptymalizowana dla 5,6 µg nośnika RNA na próbkę. Jeśli wykazano, G że mniejsza ilość nośnika RNA jest lepsza dla używanego systemu amplifikacji, należy przenieść tylko wymaganą ilość rozpuszczonego nośnika RNA do probówek zawierających bufor do lizy (AL). Na każdy mikrogram nośnika RNA do przygotowania próbki należy dodać 5 µl nośnika RNA rozpuszczonego w buforze Buffer AVE na mililitr buforu do lizy (AL). Zastosowanie ilości mniejszej niż 5,6 µg nośnika RNA na próbkę musi zostać poddane walidacji dla każdego konkretnego rodzaju próbki i dalszego oznaczenia.

\* Jeśli używana jest kontrola wewnętrzna, należy odpowiednio zmniejszyć objętość stosowanego buforu do lizy (AL).

#### Przygotowanie buforu płuczącego 1 (AW1)[\\*](#page-26-0)

Za pomocą cylindra miarowego należy dodać 25 ml etanolu (96–100%) do butelki zawierającej 19 ml koncentratu buforu płuczącego 1 (AW1). Zaznaczyć pole na etykiecie w celu wskazania, że etanol został dodany. Zrekonstytuowany bufor płuczący 1 (AW1) należy przechowywać w temperaturze pokojowej (15–25°C).

(i) Przed rozpoczęciem procedury należy zawsze wymieszać zrekonstytuowany bufor płuczący 1 (AW1) poprzez kilkukrotne odwrócenie butelki.

#### Przygotowanie buforu płuczącego 2 (AW2)[†](#page-26-1)

Za pomocą cylindra miarowego należy dodać 30 ml etanolu (96–100%) do butelki zawierającej 13 ml koncentratu buforu płuczącego 2 (AW2). Zaznaczyć pole na etykiecie w celu wskazania, że etanol został dodany. Zrekonstytuowany bufor płuczący 2 (AW2) należy przechowywać w temperaturze pokojowej (15–25°C).

Przed rozpoczęciem procedury należy zawsze wymieszać zrekonstytuowany bufor płuczący 2 (AW2) poprzez kilkukrotne odwrócenie butelki.

#### Przygotowanie buforu do elucji (AVE)

Zestaw zawiera cztery probówki buforu do elucji (AVE). Należy uważać, aby nie zanieczyścić buforu RNazami. Jeśli przy użyciu jednego zestawu przeprowadzane są nie więcej niż 4 procedury oczyszczania, zalecane jest, aby po zakończeniu każdej procedury wyrzucić probówkę z buforem do elucji (AVE).

<span id="page-26-0"></span><sup>\*</sup> Zawiera sól chaotropową. Podjąć odpowiednie środki ostrożności w laboratorium i nosić rękawiczki podczas pracy. Produkt nie jest zgodny ze środkami dezynfekującymi zawierającymi wybielacz. Informacje dotyczące bezpieczeństwa znajdują się na stronie [14.](#page-13-1)

<span id="page-26-1"></span><sup>†</sup> Zawiera azydek sodu jako środek konserwujący.

### <span id="page-27-0"></span>Ustawianie systemu próżniowego QIAvac 24 Plus

Należy upewnić się, że prawidłowo ustawiono przedłużacz kolumny (EXT), kolumnę QIAamp MinElute, złącze VacConnector (VC) oraz zawór VacValve (patrz [Ryc.](#page-27-1) 1).

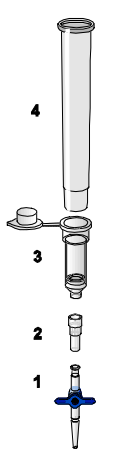

#### <span id="page-27-1"></span>**Ryc. 1. Montaż elementów zestawu QIAamp DSP Virus Kit do próżniowego przetwarzania próbek:**

- 1. Zawór VacValve (dostarczany z systemem próżniowym) 3. Kolumna QIAamp MinElute
	-

- 
- 2. Złącze VacConnector (VC) 4. Przedłużacz kolumny (EXT)

Zalecamy oznakowanie probówek do lizy (LT) i probówek do elucji (ET) oraz kolumn QIAamp MinElute do stosowania w systemie próżniowym QIAvac 24 Plus zgodnie ze schematem na [Ryc. 2,](#page-28-0) aby uniknąć pomieszania próbek. Można skopiować tę rycinę i oznaczyć ją nazwami próbek.

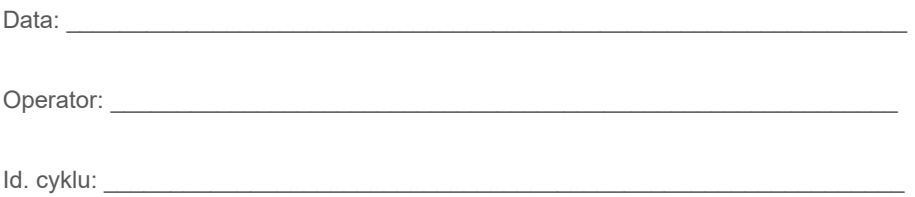

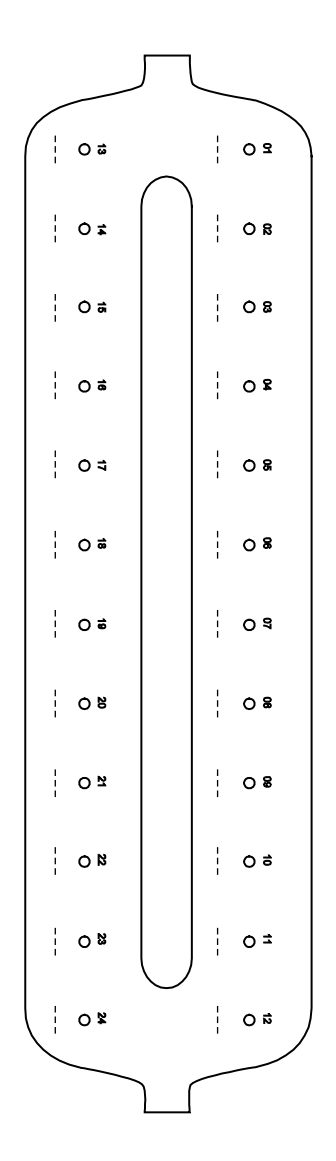

<span id="page-28-0"></span>**Ryc. 2. Schemat znakowania probówek do lizy (LT), probówek do elucji (ET) i kolumn QIAamp MinElute do stosowania w systemie próżniowym QIAvac 24 Plus.**

# <span id="page-29-0"></span>Protokół: Izolacja i oczyszczanie wirusowych kwasów nukleinowych z osocza i surowicy

Do izolacji i oczyszczania wirusowych kwasów nukleinowych z 500 µl surowicy lub osocza z dodatkiem EDTA lub cytrynianu.

#### Czynności do wykonania przed rozpoczęciem

- Doprowadzić próbki do temperatury pokojowej (15–25°C) i upewnić się, że są dobrze wymieszane.
- Należy upewnić się, że wszystkie odczynniki i kolumny QIAamp MinElute (w zamkniętych opakowaniach blistrowych) zostały doprowadzone do temperatury pokojowej.
- Ustawić blok grzewczy na temperaturę 56°C do użycia w etapach 4 i 17.
- Upewnić się, że bufor płuczący 1 (AW1), bufor płuczący 2 (AW2) i proteaza QIAGEN Protease (QP) zostały przygotowane zgodnie z instrukcjami w części "Ważne [informacje przed rozpoczęciem](#page-21-1)" na stronie [22.](#page-21-1)
- Jeśli w buforze do lizy (AL) wytrącił się precypitat, należy go rozpuścić, inkubując bufor w temperaturze 56°C.
- Dodać nośnik RNA zrekonstytuowany w buforze do elucji (AVE) lub kontrolę wewnętrzną do buforu do lizy (AL) zgodnie z instrukcjami na stronie [24.](#page-23-0)
- W miarę możliwości stosować świeży bufor do elucji (AVE) do każdej procedury (dostarczone są 4 probówki).
- Aby zminimalizować ryzyko zanieczyszczenia krzyżowego włożyć złącze VacConnector (VC) do każdego adaptera typu luer systemu próżniowego.
- Procedury kontroli jakości firmy QIAGEN obejmują testowanie działania zestawów przed ich dopuszczeniem, wykonywane dla każdej serii zestawów. Z tego względu nie należy mieszać odczynników pochodzących z różnych serii zestawów ani łączyć odczynników o różnych seriach.
- Upewnić się, że butelka na odpady systemu próżniowego jest pusta i że wszystkie złącza są prawidłowo podłączone.
- Szczegółowe informacje dotyczące obsługi systemu próżniowego, zwłaszcza jego konserwacji, zawiera dostarczona razem z nim instrukcja obsługi.

#### Procedura

- 1. Za pomocą pipety przenieść 75 µl proteazy QIAGEN Protease (QP) do probówki do lizy (LT). Przed użyciem należy sprawdzić datę ważności zrekonstytuowanej proteazy.
- 2. Dodać 500 µl osocza lub surowicy do probówki do lizy (LT).
- 3. Dodać 500 µl buforu do lizy (AL) (zawierającego 11,2 µg nośnika RNA na ml) do probówki do lizy (LT), zamknąć wieczko i wymieszać, wytrząsając pulsacyjnie przez ≥15 sekund.

Aby zapewnić skuteczną lizę, kluczowe jest, aby próbka i bufor do lizy (AL) były dobrze wymieszane i tworzyły jednorodny roztwór.

Bufor do lizy (AL) zawiera kontrolę wewnętrzną. Ze względu na to, że bufor do lizy (AL) ma dużą lepkość, należy uważać, aby dodać odpowiednią objętość buforu do lizy (AL), przenosząc go ostrożnie pipetą.

Nie dodawać proteazy QIAGEN Protease (QP) bezpośrednio do buforu do lizy  $(AL)$ .

- 4. Inkubować w temperaturze 56°C przez 15 minut.
- 5. Wirować probówkę do lizy (LT) przez ≥5 sekund przy pełnej prędkości, aby usunąć krople z wnętrza wieczka.

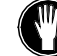

6. Zmienić rękawiczki i ostrożnie otworzyć probówkę do lizy (LT).

- 7. Dodać 600 µl etanolu (96–100%) do probówki do lizy (LT), zamknąć wieczko i dokładnie wymieszać, wytrząsając pulsacyjnie przez ≥15 sekund. Inkubować przez 5 minut w temperaturze pokojowej (15–25°C).
- 8. Wirować probówkę do lizy (LT) przez ≥5 sekund przy pełnej prędkości, aby usunąć krople z wnętrza wieczka.
- 9. Umieścić kolumnę QIAamp MinElute w złączu VacConnector (VC) w systemie próżniowym (patr[z Ryc.](#page-27-1) 1, stron[a 28](#page-27-1)). Włożyć przedłużacz kolumny (EXT) w otwartą kolumnę QIAamp MinElute.

Zachować probówkę do płukania (WT) na potrzeby odwirowania do sucha w etapie 16.

- Zmienić rekawiczki i otwierać tylko jedną probówkę naraz.
- 11. Ostrożnie nanieść cały lizat z etapu 7 do przedłużacza (EXT) kolumny QIAamp MinElute bez zamaczania brzegu.
- 12. Włączyć pompę próżniową. Po przejściu lizatu przez kolumnę QIAamp MinElute należy otworzyć zawór systemu próżniowego i zwolnić próżnię.

Jeśli jednocześnie przetwarzanych jest kilka kolumn QIAamp MinElute, zalecane jest zamknięcie zaworu VacValve każdej kolumny po przejściu przez nią lizatu, aby skrócić czas trwania tego etapu próżniowego.

Jeśli lizat nie przeszedł całkowicie przez membranę w ciągu 15 minut, należy wyrzucić kolumnę QIAamp MinElute i powtórzyć procedurę z nową próbką.

W celu szybkiego zwolnienia podciśnienia należy użyć zaworu systemu próżniowego.

13. Nanieść 600 µl buforu płuczącego 1 (AW1) na kolumnę QIAamp MinElute. Ostrożnie wyjąć i wyrzucić przedłużacz kolumny (EXT) i zamknąć zawór systemu próżniowego. Po przejściu buforu płuczącego 1 (AW1) przez kolumnę QIAamp MinElute otworzyć zawór i zwolnić próżnię.

W celu uniknięcia zanieczyszczenia krzyżowego należy zadbać, aby usunięte przedłużacze kolumn (EXT) nie były przenoszone nad sąsiadującymi kolumnami QIAamp MinElute.

- 14. Nanieść 750 µl buforu płuczącego 2 (AW2) na kolumnę QIAamp MinElute bez zamaczania brzegu. Pozostawić otwarte wieczko kolumny i zamknąć zawór systemu próżniowego. Po przejściu buforu płuczącego 2 (AW2) przez kolumnę QIAamp MinElute otworzyć zawór i zwolnić próżnię.
- 15. Nanieść 750 µl etanolu (96–100%) na kolumnę QIAamp MinElute bez zamaczania brzegu. Pozostawić otwarte wieczko kolumny i zamknąć zawór systemu próżniowego. Po przejściu etanolu przez kolumnę QIAamp MinElute otworzyć zawór i zwolnić próżnię.

Œ Do nanoszenia etanolu na kolumnę QIAamp MinElute należy stosować końcówki do pipet z barierą aerozolową.

16. Zamknąć wieczko kolumny QIAamp MinElute, wyjąć ją z systemu próżniowego i wyrzucić złącze VacConnector (VC). Umieścić kolumnę QIAamp MinElute w probówce do płukania (WT), zachowanej w etapie 9, i odwirować przy pełnej prędkości (około 20 000 *x g* lub 14 000 rpm) przez 1 minutę, aby całkowicie osuszyć membranę. Wyrzucić probówkę do płukania (WT) zawierającą przesącz.

Pominięcie odwirowania do sucha może prowadzić do inhibicji procesu podczas dalszych oznaczeń.

- 17. Umieścić kolumnę QIAamp MinElute w nowej probówce do płukania (WT) i inkubować z otwartym wieczkiem w temperaturze 56°C przez 3 minuty, aby odparować pozostały płyn.
- 18. Umieścić kolumnę QIAamp MinElute w nowej probówce do elucji (ET) i wyrzucić probówkę do płukania (WT). Ostrożnie otworzyć wieczko kolumny QIAamp MinElute i nanieść 20 µl lub 60 µl buforu do elucji (AVE) (w zależności od dalszego oznaczenia) na środek membrany.

Użycie nowej probówki do elucji jest ważne, ponieważ zapobiega wystąpieniu zanieczyszczenia pozostałościami buforów płuczących, które mogą doprowadzić do inhibicji reakcji zachodzących w dalszych oznaczeniach.

Ŧ Naniesienie buforu do elucji na środek membrany jest szczególnie ważne w przypadku mniejszych objętości elucji, ponieważ umożliwia odzyskanie optymalnych objętości kwasów nukleinowych i buforu do elucji.

Objętość elucji można dostosowywać w zależności od wymogów dalszych procedur analitycznych. Należy pamiętać, że objętość odzyskanego eluatu może być mniejsza niż objętość buforu do elucji naniesiona do kolumny ze względu na pozostałości buforu do elucji zatrzymane przez membranę kolumny wirówkowej po odwirowaniu.

Upewnić się, że bufor do elucji został doprowadzony do temperatury pokojowej.

19. Zamknąć wieczko i inkubować w temperaturze pokojowej (15–25°C) przez ≥3 minuty. Odwirowywać przy pełnej prędkości (około 20 000 *x g* lub 14 000 rpm) przez 1 minutę w celu elucji wirusowych kwasów nukleinowych.

Ĵ Obrócić wieczka probówek do elucji w taki sposób, aby były skierowane w stronę przeciwną do kierunku, w którym obraca się rotor (np. jeśli rotor obraca się zgodnie z ruchem wskazówek zegara, obrócić wieczka w kierunku przeciwnym do ruchu wskazówek zegara).

Po zakończeniu tego protokołu należy postępować według procedury konserwacji dla systemu próżniowego (więcej informacji można znaleźć w instrukcji obsługi dostarczonej razem z systemem próżniowym).

# <span id="page-34-0"></span>Kontrola jakości

Zgodnie z poświadczonym certyfikatem systemem kompleksowego zarządzania jakością firmy QIAGEN każda seria zestawu QIAamp DSP Virus Kit jest testowana pod kątem wstępnie ustalonych specyfikacji w celu zapewnienia spójnej jakości produktu.

# <span id="page-35-0"></span>**Ograniczenia**

Parametry skuteczności systemu zostały ustalone w badaniach skuteczności oczyszczania wirusowych kwasów nukleinowych z ludzkich próbek osocza i surowicy.

Użytkownik jest odpowiedzialny za weryfikację skuteczności systemu pod kątem wszelkich procedur stosowanych w danym laboratorium, które nie są objęte badaniami skuteczności wykonanymi przez firmę QIAGEN.

W celu zminimalizowania ryzyka negatywnego wpływu na wyniki diagnostyczne należy stosować odpowiednie kontrole w dalszych procedurach analitycznych. Wszelkie uzyskane wyniki diagnostyczne należy interpretować w połączeniu z innymi danymi klinicznymi i wynikami badań laboratoryjnych.

# <span id="page-36-0"></span>Parametry skuteczności

Odpowiednie parametry skuteczności można znaleźć na stronie produktu pod adresem **[www.qiagen](http://www.qiagen.com/).com**, na karcie z materiałami źródłowymi.

### <span id="page-37-0"></span>Rozwiązywanie problemów

Ta część instrukcji dotycząca rozwiązywania problemów może być przydatna w przypadku wystąpienia ewentualnych problemów. Aby uzyskać więcej informacji, należy również zapoznać się ze stroną poświęconą często zadawanym pytaniom (Frequently Asked Questions, FAQ) w witrynie naszego centrum pomocy technicznej pod adresem: **[www.qiagen.com/FAQ/FAQList.aspx](http://www.qiagen.com/FAQ/FAQList.aspx)**. Naukowcy z działu serwisu technicznego firmy QIAGEN zawsze chętnie odpowiedzą na wszelkie pytania dotyczące informacji i/lub protokołów opisanych w niniejszej instrukcji obsługi, a także technologii próbek i oznaczeń (informacje kontaktowe znajdują się na stronie **[www.qiagen.com](http://www.qiagen.com/)**).

#### **Komentarze i wskazówki**

Zamrożone próbki nie zostały dobrze wymieszane po rozmrożeniu. Podczas

#### **Ogólne postępowanie**

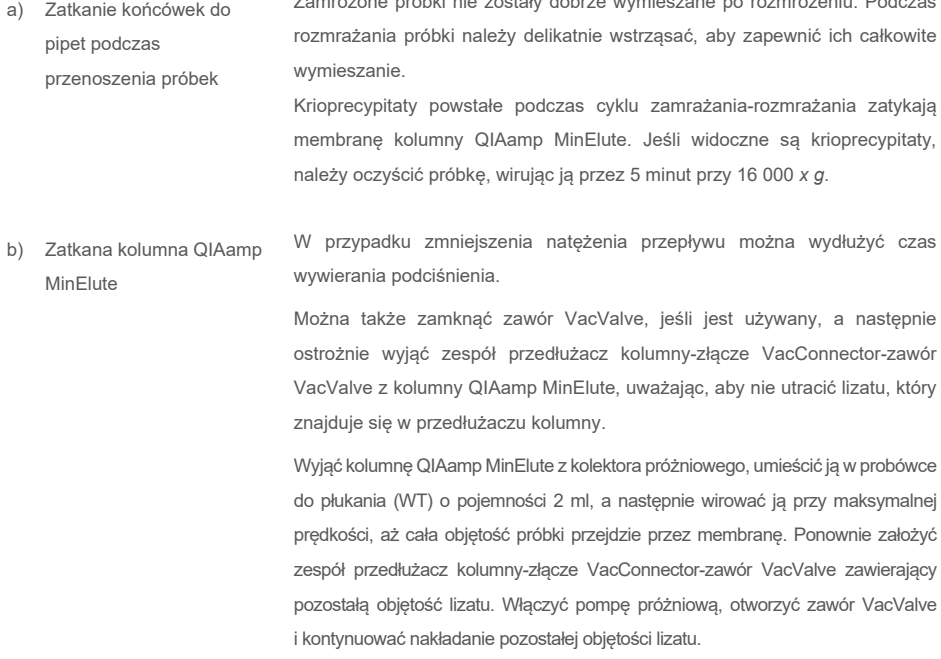

Jeśli kolumna QIAamp MinElute wciąż się zatyka, powtarzać powyższą procedurę. Krioprecypitaty powstałe podczas cyklu zamrażania-rozmrażania zatykają membranę kolumny QIAamp MinElute. Jeśli widoczne są krioprecypitaty, należy oczyścić próbkę, wirując ją przez 5 minut przy 16 000 *x g*.

Zastosowanie podczas lizy etanolu schłodzonego lodem może pomóc zmniejszyć ryzyko zatkania membrany. Ponadto podczas wykonywania lizy kluczowa jest prawidłowa kolejność dodawania buforów opisana powyżej. Nie dodawać proteazy QIAGEN Protease (QP) bezpośrednio do buforu do lizy (AL).

- c) W buforze do lizy wytrącił się precypitat Rozpuścić precypitat, inkubując bufor do lizy (AL) w temperaturze 56°C.
- d) Zmienne objętości elucji Objętość odzyskanego eluatu jest zależna od właściwości próbki.

Ze względu na pozostałości buforu do elucji zatrzymane przez membranę kolumny wirówkowej po odwirowaniu odzyskana objętość eluatu może być mniejsza niż objętość buforu do elucji naniesiona do kolumny.

Bufor do elucji należy nanieść na środek membrany. Naniesienie buforu do elucji na środek membrany jest szczególnie ważne w przypadku mniejszych objętości elucji, ponieważ umożliwia odzyskanie optymalnych objętości kwasów nukleinowych i buforu do elucji.

e) Nie osiągnięto podciśnienia o wartości od ~800 do ~900 mbar Kolektor próżniowy nie jest szczelnie zamknięty. Po włączeniu podciśnienia należy docisnąć wieko kolektora próżniowego. Upewnić się, że osiągnięto podciśnienie. Uszczelka wieka QIAvac zużyła się. Wzrokowo sprawdzić stan uszczelki kolektora i w razie potrzeby wymienić ją.

> Zawory VacValves zużyły się. Wyjąć wszystkie zawory VacValves i włożyć złącza VacConnectors bezpośrednio do przedłużaczy Luer. Włożyć kolumny QIAamp MinElute do złączy VacConnectors, zamknąć wieczka kolumn, a następnie włączyć podciśnienie. Upewnić się, że osiągnięto podciśnienie. W razie potrzeby wymienić zawory VacValves.

Połączenie z pompą próżniową jest nieszczelne. Zamknąć wszystkie przedłużacze Luer zatyczkami Luer, a następnie włączyć pompę próżniową. Po włączeniu pompy sprawdzić, czy podciśnienie utrzymuje się na stabilnym poziomie (a zawór Vacuum Regulator jest zamknięty). W razie potrzeby wymienić przewody łączące pompę i kolektor próżniowy.

Jeśli wciąż nie jest możliwe osiągnięcie odpowiedniej wartości podciśnienia, należy wymienić pompę próżniową na silniejszą pompę.

#### **Niska skuteczność DNA w dalszych reakcjach**

a) Niepełna liza próbki  $\qquad \qquad$  Jeśli proteaza QIAGEN Protease (QP) przez dłuższy czas była narażona na działanie podwyższonych temperatur, może utracić aktywność. Powtórzyć procedurę, używając nowych próbek i świeżej proteazy QIAGEN Protease (QP). Upewnić się, że proteaza QIAGEN Protease (QP) została rozpuszczona w

rozpuszczalniku proteazy zgodnie z instrukcjami powyżej. Aby uniknąć spieniania, wymieszać zawartość fiolki, odwracając ją kilka razy. Upewnić się, że proteaza QIAGEN Protease (QP) jest całkowicie rozpuszczona. Nie dodawać proteazy QIAGEN Protease (QP) bezpośrednio do buforu do lizy (AL).

Aby zapewnić skuteczną lizę, kluczowe jest, aby próbka i bufor do lizy (AL) były dobrze wymieszane i tworzyły jednorodny roztwór. Ze względu na to, że bufor do lizy (AL) ma dużą lepkość, należy uważać, aby dodać odpowiednią objętość buforu do lizy (AL), ostrożnie pipetując lub stosując pipetę ustawioną na odpowiednią objętość.

- b) Użycie niskoprocentowego etanolu zamiast etanolu o stężeniu 96–100% Powtórzyć procedurę oczyszczania, używając nowych próbek i etanolu o stężeniu 96–100%. Nie należy używać alkoholu denaturowanego, który zawiera inne substancje, takie jak metanol lub keton metylowo-etylowy.
- c) Bufor płuczący 1 (AW1) lub bufor płuczący 2 (AW2) zostały przygotowane w nieprawidłowy sposób Należy upewnić się, że przed rozpoczęciem procedury koncentraty buforu płuczącego 1 (AW1) i buforu płuczącego 2 (AW2) zostały rozcieńczone przy użyciu odpowiedniej objętości etanolu o stężeniu 96–100% i wymieszane poprzez kilkukrotne odwrócenie butelki.

d) Nieprawidłowe przygotowanie, przechowywanie lub wymieszanie próbek osocza i surowicy Procedura oczyszczania została zoptymalizowana do stosowania z ludzkimi próbkami osocza i surowicy. Do przygotowania osocza można użyć próbek krwi z dodatkiem EDTA lub cytrynianu jako antykoagulantu. Po pobraniu i odwirowaniu osocze i surowicę można przechowywać w temperaturze 2–8°C przez maksymalnie 6 godzin. W celu przechowywania długoterminowego zalecane jest ich podzielenie na porcje i zamrożenie w temperaturze od –80°C do –20°C.

> Zamrożonych próbek osocza lub surowicy nie wolno rozmrażać więcej niż raz. Wielokrotne zamrażanie i rozmrażanie prowadzi do denaturacji i wytrącania białek, co powoduje zmniejszenie miana wirusów i z tego powodu zmniejszone uzyski wirusowych kwasów nukleinowych.

> Podczas rozmrażania próbki należy delikatnie wstrząsać, aby zapewnić ich całkowite wymieszanie.

- e) Niewielka ilość/brak DNA w eluacie Jeśli jest to możliwe, zmniejszyć objętość elucji lub zwiększyć ilość eluatu dodawanego do reakcji.
- f) Zastosowano nieprawidłową objętość elucji Określić maksymalną objętość eluatu odpowiednią dla dalszej procedury analitycznej. Odpowiednio zwiększyć lub zmniejszyć objętość eluatu dodawaną do dalszej procedury analitycznej. Można proporcjonalnie dostosować objętość elucji. Przeprowadzanie elucji w mniejszych objętościach buforu Buffer AVE prowadzi do uzyskania większego stężenia kwasów nukleinowych.

- g) Zanieczyszczenie spowodowane przeniesieniem Należy upewnić się, że przed przeprowadzeniem elucji wykonano etap odwirowywania do sucha, aby zapobiec potencjalnej inhibicji reakcji zachodzących podczas dalszych oznaczeń.
	- potencjalnego inhibitora Użycie nowej probówki do elucji jest ważne, ponieważ zapobiega wystąpieniu zanieczyszczenia pozostałościami buforów płuczących, które mogą doprowadzić do inhibicji reakcji zachodzących w dalszych oznaczeniach.

Zgodnie z wynikami badań standardowych substancji zakłócających działanie zestawu QIAamp DSP Virus Kit oraz treścią normy ISO 20186-2:2019(E) heparyna zawarta w probówkach do pobierania krwi może mieć wpływ na czystość izolowanych kwasów nukleinowych, a potencjalne zanieczyszczenie spowodowane jej przeniesieniem do eluatów może być przyczyną inhibicji w dalszych procedurach analitycznych. Dlatego zalecane jest stosowanie próbek krwi poddanych działaniu antykoagulantu w postaci EDTA lub cytrynianu.

h) Degradacja/nieprawidłowe przygotowanie nośnika RNA Nośnik RNA służy dwóm celom: po pierwsze, wzmacnia wiązanie wirusowych kwasów nukleinowych do membrany QIAamp, zwłaszcza jeśli w próbce jest bardzo mało cząstek docelowych; po drugie, dodanie dużych ilości nośnika RNA zmniejsza prawdopodobieństwo rozkładu wirusowego RNA w rzadkich przypadkach, gdy cząsteczki RNaz nie ulegną denaturacji pod wpływem soli chaotropowych i detergentu zawartego w buforze do lizy (AL).

> Jeśli do buforu do lizy (AL) nie zostanie dodany nośnik RNA, może to prowadzić do zmniejszonego odzysku wirusowego RNA lub DNA.

> Nośnik RNA można rozpuszczać wyłącznie w buforze Buffer AVE; rozpuszczony nośnik RNA należy natychmiast dodać do buforu do lizy (AL).

> Nośnik RNA może również być zawarty w niektórych odczynnikach do kontroli wewnętrznej wykorzystywanych w dostępnych w handlu dalszych oznaczeniach. W takich przypadkach należy zapoznać się z odpowiednimi instrukcjami użycia udostępnionymi przez producenta dalszego oznaczenia.

# <span id="page-42-0"></span>**Symbole**

Poniższe symbole znajdują się w instrukcji użycia lub na opakowaniu i etykietach:

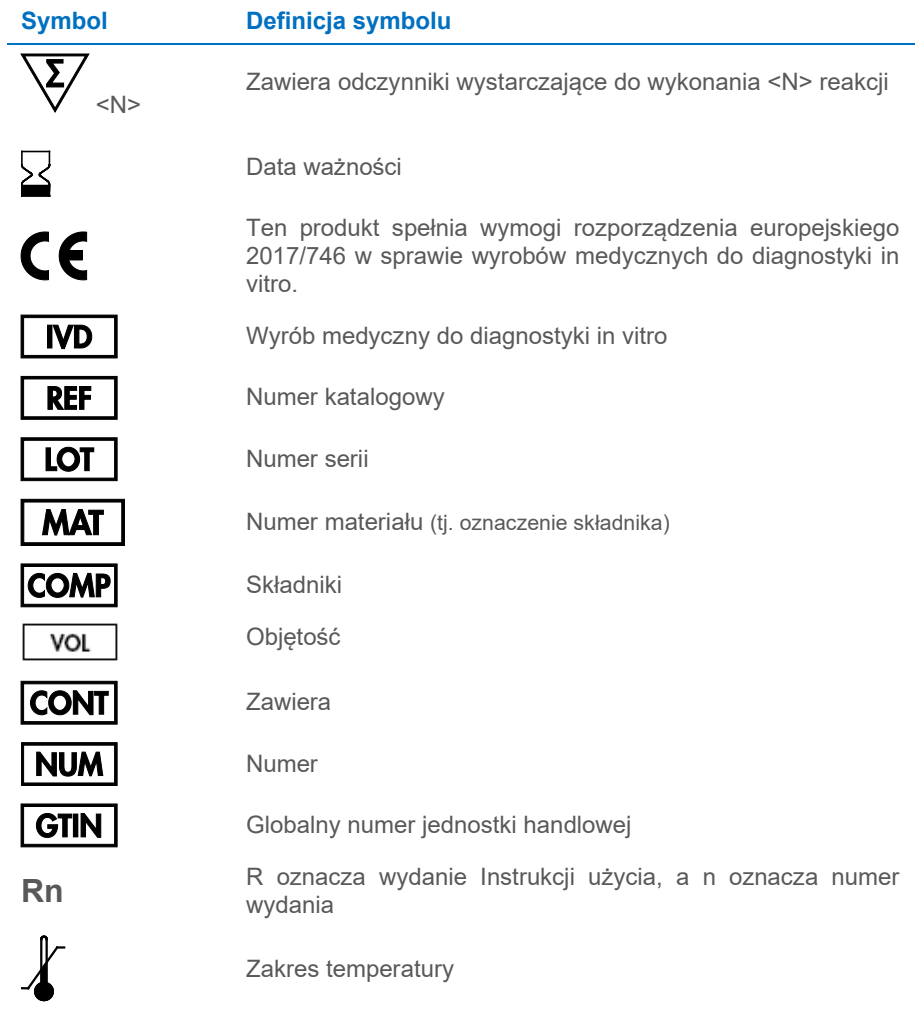

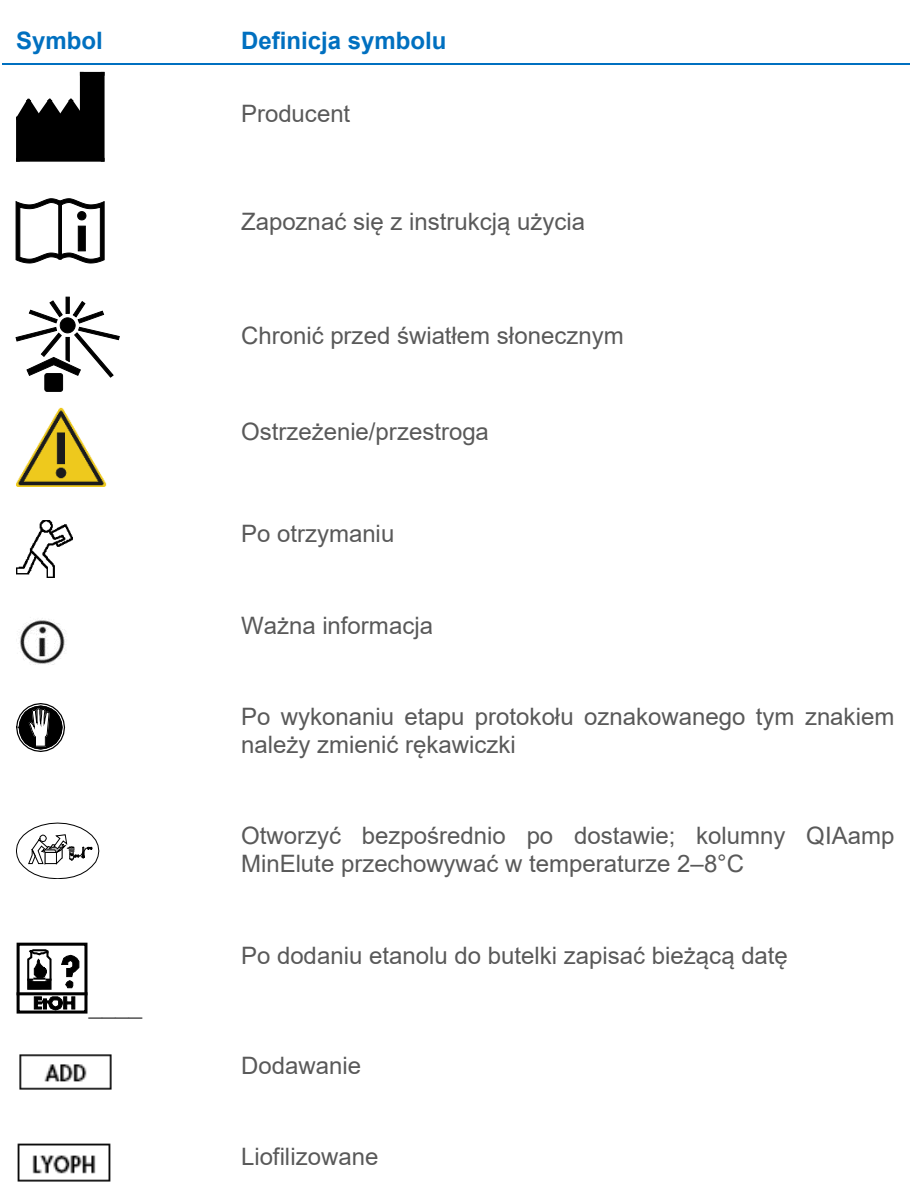

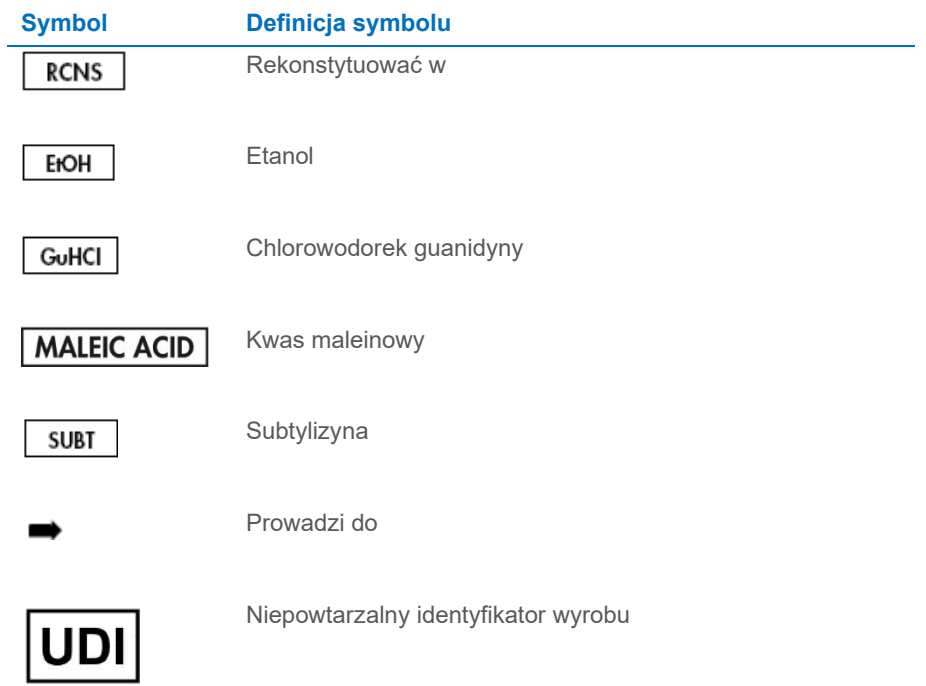

### <span id="page-45-0"></span>**Załącznik**

#### Postępowanie z RNA

Rybonukleazy (RNazy) są bardzo stabilnymi i aktywnymi enzymami, które na ogół nie wymagają kofaktorów do działania. Ponieważ RNazy trudno inaktywować i nawet bardzo małe ich ilości wystarczają do zniszczenia RNA, nie wolno używać jakichkolwiek sprzętów wykonanych ze szkła lub z tworzywa sztucznego bez wcześniejszego wyeliminowania możliwego zanieczyszczenia RNazami. Należy zachować ostrożność, aby uniknąć przypadkowego wprowadzenia RNaz do próbki z RNA w trakcie trwania lub po zakończeniu procedury izolacji. Aby wytworzyć i zachować środowisko niezawierające RNaz, należy wdrożyć następujące środki ostrożności na etapach obróbki wstępnej oraz stosowania jednorazowych i wielorazowych naczyń i roztworów podczas pracy z RNA.

#### Ogólne postępowanie

Podczas pracy z RNA należy zawsze stosować prawidłową mikrobiologiczną technikę aseptyczną. Dłonie i cząsteczki kurzu mogą przenosić bakterie i pleśnie i są najczęstszymi źródłami zanieczyszczeń RNazami. Podczas postępowania z odczynnikami i próbkami RNA należy zawsze nosić lateksowe lub winylowe rękawiczki, aby uniknąć zanieczyszczenia RNazami z powierzchni skóry lub zakurzonych urządzeń laboratoryjnych. Rękawiczki należy często zmieniać, a próbówki trzymać zamknięte.

### <span id="page-46-0"></span>Dane do zamówień

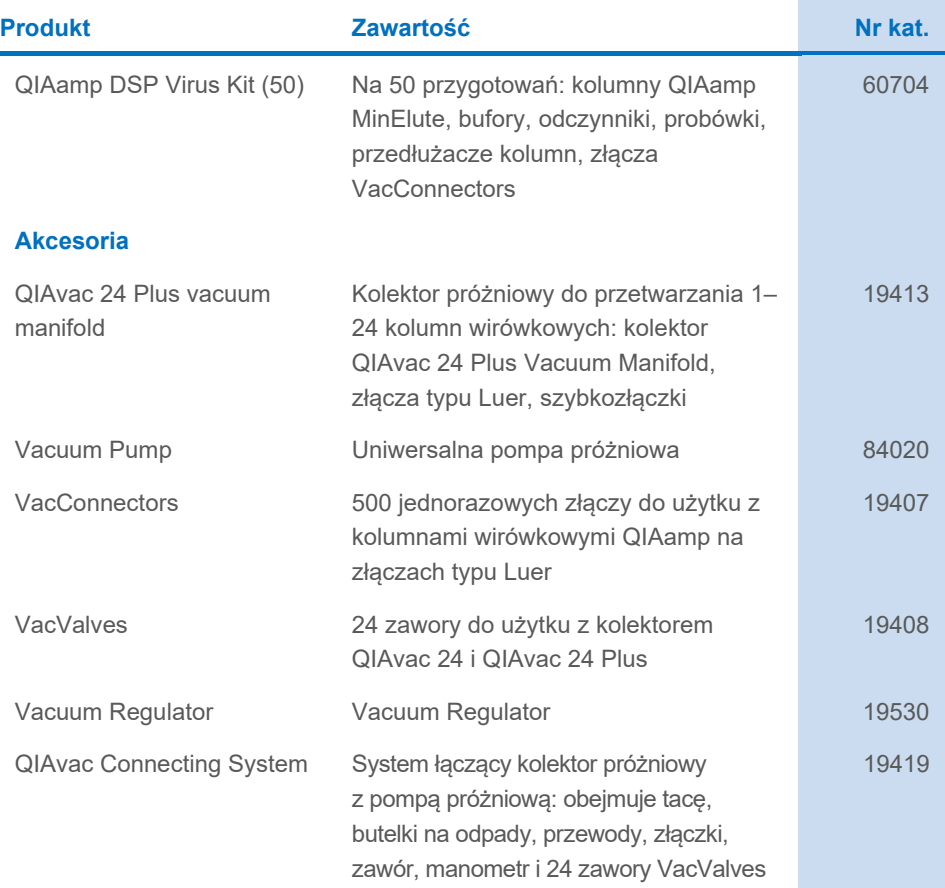

Aktualne informacje licencyjne oraz dotyczące wyłączenia odpowiedzialności dla poszczególnych produktów znajdują się w odpowiedniej instrukcji użycia zestawu firmy QIAGEN. Instrukcje użycia zestawów firmy QIAGEN są dostępne pod adresem **[www.qiagen.com](http://www.qiagen.com/)**. Można je także zamówić w serwisie technicznym firmy QIAGEN lub u lokalnego dystrybutora.

# <span id="page-47-0"></span>Historia zmian dokumentu

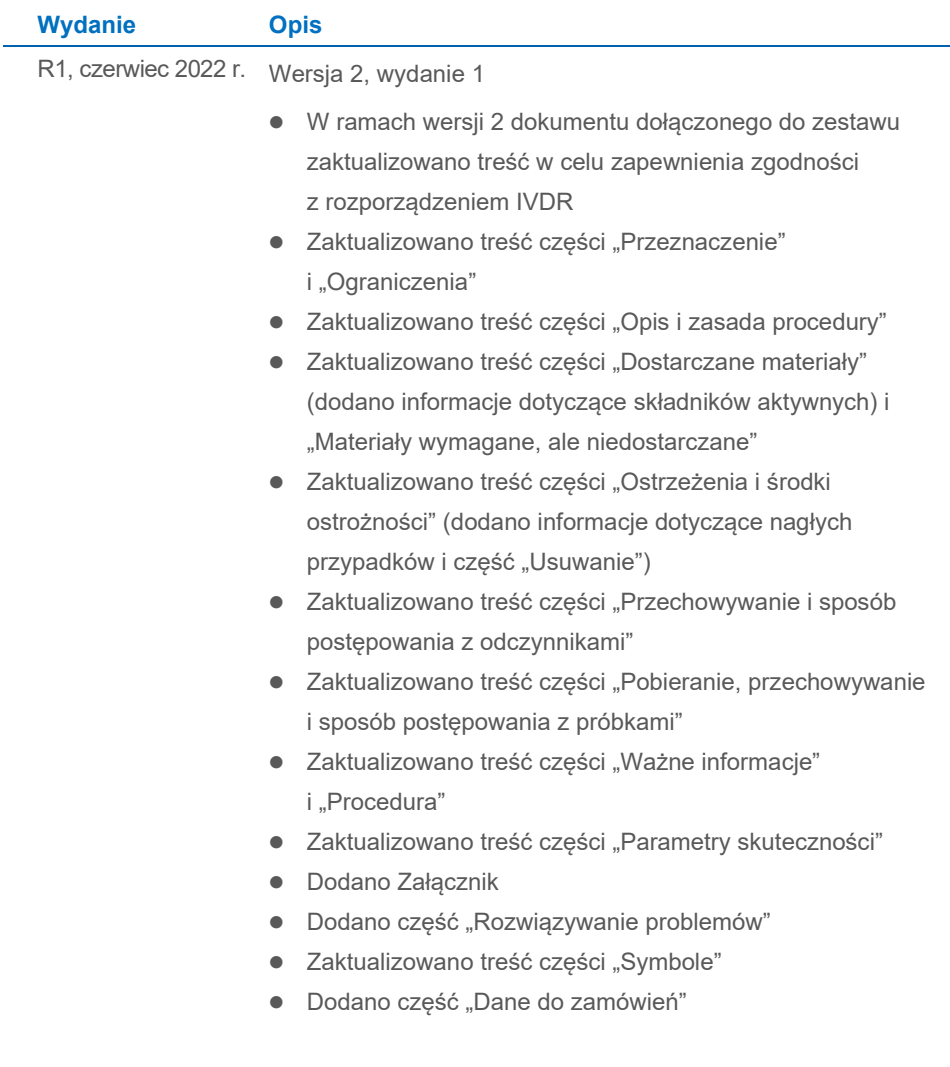

Strona celowo pozostawiona pusta

Strona celowo pozostawiona pusta

Strona celowo pozostawiona pusta

#### **Umowa ograniczonej licencji dla zestawu QIAamp® DSP Virus Kit**

Korzystanie z tego produktu oznacza zgodę nabywcy lub użytkownika produktu na następujące warunki:

- 1. Niniejszy produkt może być użytkowany wyłącznie zgodnie z protokołami dołączonymi do produktu oraz niniejszą instrukcją użycia i wyłącznie ze składnikami<br>12 znajdującymi się w tym zestawu ze znajdującymi się w tym zesta składnikami nienależącymi do zestawu, z wyjątkiem przypadków opisanych w protokołach dołączonych do produktu, niniejszej instrukcji użycia oraz dodatkowych protokołach dostępnych na stronie **[www.qiagen.com](http://www.qiagen.com/)**. Niektóre dodatkowe protokoły zostały sformułowane przez użytkowników rozwiązań<br>QIAGEN z myślą o innych użytkownikach rozwiązań QIAGEN. Takie protokoły nie zos firmę QIAGEN. Firma QIAGEN nie gwarantuje, że nie naruszają one praw osób trzecich.
- 2. Firma QIAGEN nie gwarantuje, że niniejszy panel i/lub jego użytkowanie nie narusza praw osób trzecich. Wyjątek stanowią jedynie wyraźnie określone licencje.
- 3. Panel oraz jego składniki są na mocy licencji przeznaczone wyłącznie do jednorazowego użytku i nie można ich ponownie używać, regenerować lub sprzedawa
- 4. Firma QIAGEN nie udziela żadnych innych licencji, wyrażonych ani dorozumianych, poza tymi, które są wyraźnie określone.
- 5. Nabywca i użytkownik panelu zobowiązuje się nie podejmować działań ani nie zezwalać innym osobom na podejmowanie działań, które mogą doprowadzić do wykonania lub umożliwić wykonanie zabronionych czynności wymienionych powyżej. Firma QIAGEN może wyegzekwować przestrzeganie zakazów niniejszej<br>Umowy ograniczonej licencji i wnieść sprawę do dowolnego sądu. Ma także prawo wynagrodzeń prawników, związanych z egzekwowaniem postanowień Umowy ograniczonej licencji lub wszelkich praw własności intelektualnej w odniesieniu do zestawu i/lub jego składników.

Aktualne warunki licencji są dostępne na stronie **[www.qiagen.com](http://www.qiagen.com/)**.

Znaki towarowe: QIAGEN®, Sample to Insight®, QIAamp® (QIAGEN Group). Zastrzeżonych nazw, znaków towarowych itd. wykorzystywanych w niniejszym dokumencie, nawet jeżeli nie zostały wyraźnie oznaczone jako zastrzeżone, nie należy uznawać za niechronione przepisami prawa.

1127541PL 06/2022 HB-3032-001 © 2022 QIAGEN, wszelkie prawa zastrzeżone.

Składanie zamówień **[www.qiagen.com/shop](http://www.qiagen.com/shop)** | Pomoc techniczna **[support.qiagen.com](http://www.support.qiagen.com/)** | Strona **[www.qiagen.com](http://www.qiagen.com/)**